# Intel® Processor Trace on Linux

Tracing Summit 2015

Andi Kleen

Beeman Strong

# What is Intel<sup>®</sup> Processor Trace (PT)?

- Intel PT is a hardware feature that logs information about software execution with minimal impact to system execution
- Supports control flow tracing
	- Decoder can determine exact flow of software execution from trace log
	- Target <5% performance overhead
		- Depends on processor generation and usage model
- Can store both cycle count and timestamp information
	- For deep performance analysis, and synch with other traces, screen shots, etc

# Intel<sup>®</sup> Processor Trace Components

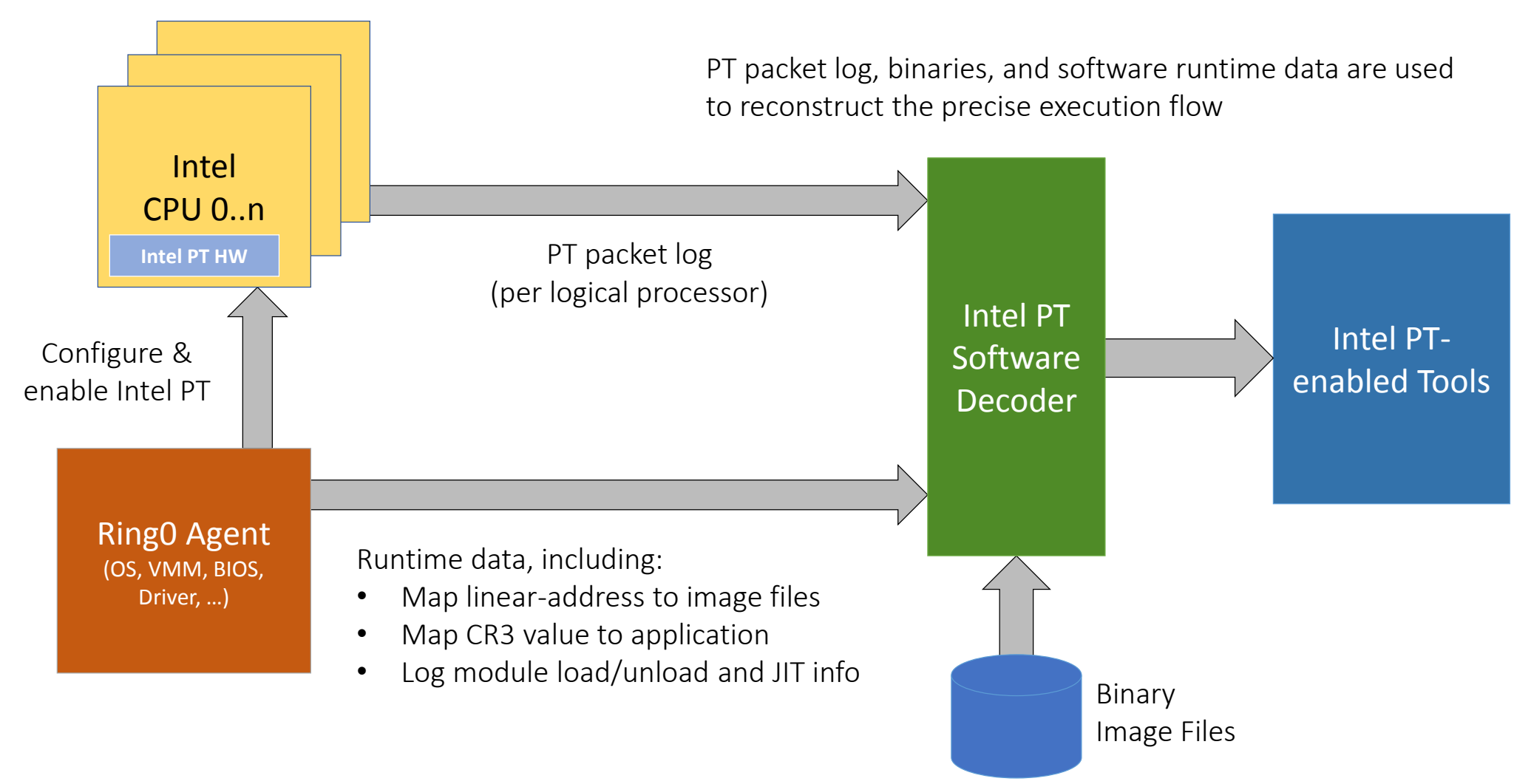

### Intel® Processor Trace Trace Details

- Trace information is generated only for non statically known control flow changes
	- i.e., conditional branches generate only a taken/not (1 bit) indication
	- Minimizes output bandwidth, average <1 bit per retired instruction
- Certain (processor) mode changes are captured
	- CR3, 32-bit/64-bit mode, VMCS pointer, TSX transaction state, etc
- Periodic sync points with current values of traced state
	- IP, TSC, mode, frequency, SW context, etc
- Can filter trace by CPL, CR3, or IP ranges
	- VMM can opt-out of tracing
	- SMM & SGX filtered out by default, can opt-in

# Usages for Intel® Processor Trace

- Trigger save of Intel® Processor Trace log for post-mortem analysis
	- Save on crash, core dump, software event(s), …
- Debug short-lived, non-steady-state performance issues
	- i.e., responsiveness problems, glitches/janks
	- Hard to catch with sampling, but PT captures everything with precise timing info
- Server cluster sampling
	- Enable trace on fraction of nodes (to limit bandwidth & performance impact)
	- Collect log on systems that are impacted by performance or functional issues
- Replace call-stack info with full, timed control flow trace
	- Provides path history even when stack is corrupted
	- Provides not just function hierarchy, but *why* that path was taken
- And more...
	- Unexpected wakes, code coverage analysis, TSX transaction behavior analysis, …

# Linux "perf events" overview

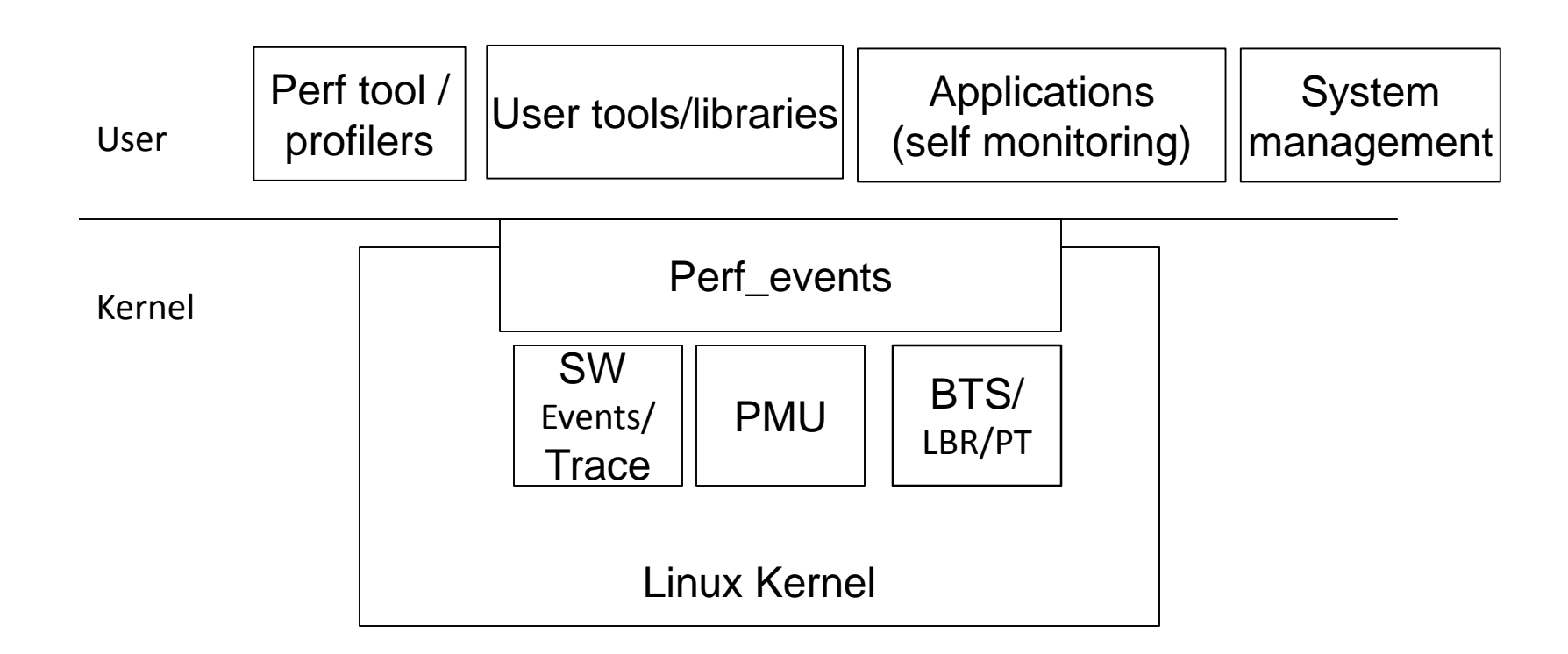

#### Naming:

- API, framework "perf events"
- User tool "perf"

# Perf implementation

- PT is integrated into perf events. Uses perf metadata to generate perf events in user space decoder.
	- PT branch data is output as perf events
- Fully integrated into OS
	- Context switched per thread or cgroup
	- Available to non-root users
- Kernel driver is in Linux 4.1, perf user tools will be in 4.3

# PT modes

#### **Current**

- Full trace mode
	- Continuous tracing while writing data to disk
	- Trace as long as the disk keeps up
- Snapshot mode
	- Run ring buffer, stop trace on event of interest
	- Save only tail of trace

#### **Upcoming**

- Sampling mode
	- Sample workload, collect PT context from ring buffer around sample
- Core dump
	- Enable with rlimit, run PT as ring buffer in background
	- Dump as part of core dump when program crashes
- System crash mode
	- Run global PT as ring buffer
	- Dump as part of system crash dump

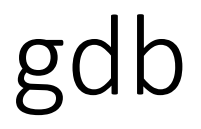

- Gdb 7.10 supports PT for "backwards debugging" (reverse-step)
	- Uses perf interface, works as non root
- On break point or crash can look backwards to see what happened

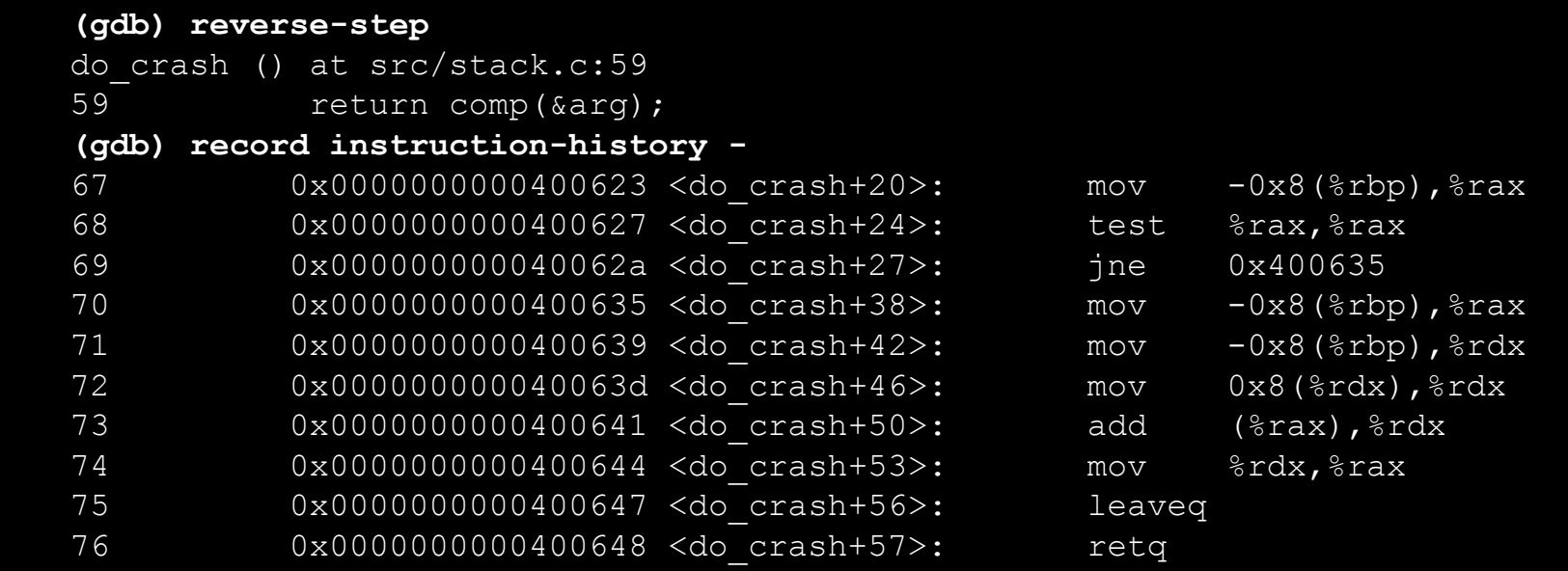

# Perf Output Options: Histograms

- With perf report
- Or using Brendan Gregg's flamegraph tools with PT input

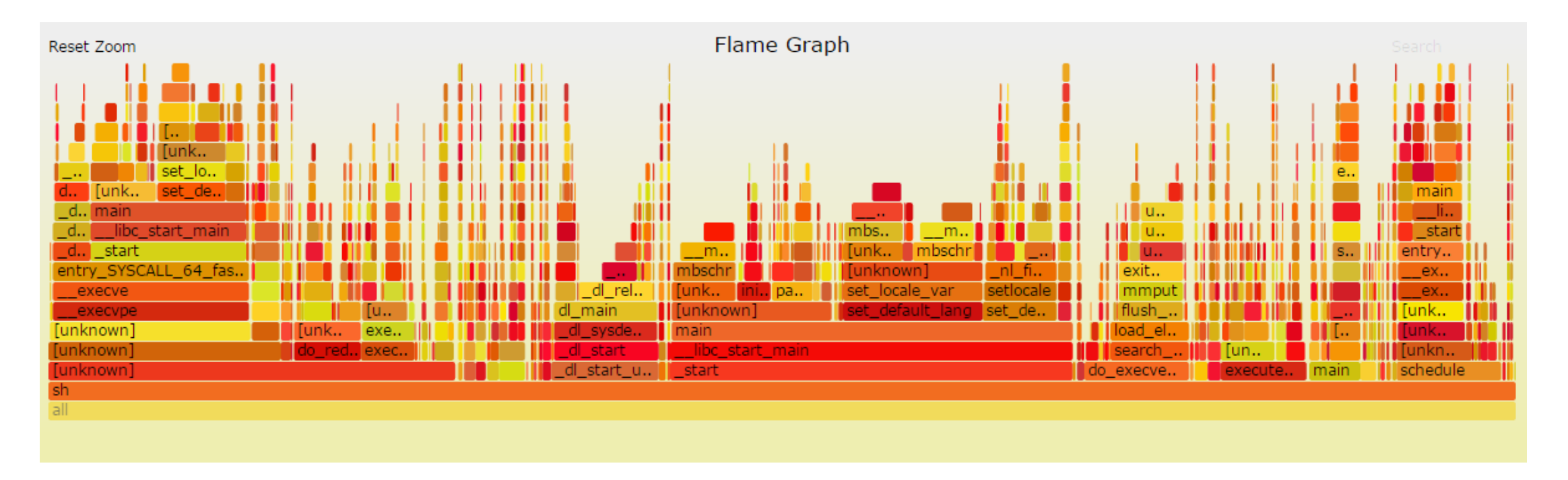

# Perf Output Options: SQL

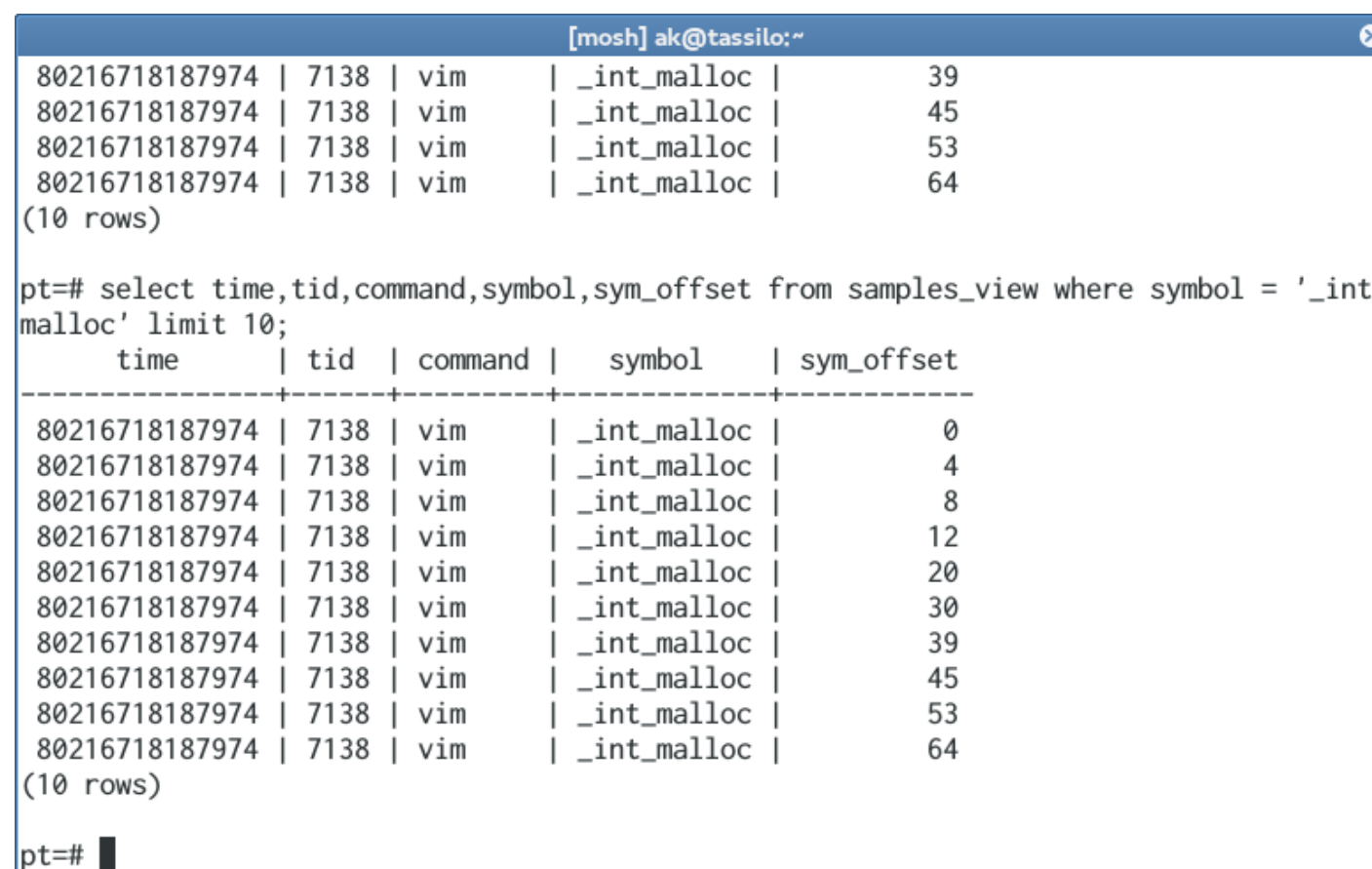

- Can write branch trace data into SQL database
- Supports custom analysis of branch data

# Processing PT data in own tools

- Multiple possibilities:
	- Process perf script output
	- Write own decoding tool reading from perf.data using libipt
	- Write on top of kernel interface
	- Write as backend for SQL database representation
- Lots of data available can you make use of it?

# More Tools

- Intel<sup>®</sup> System Studio, including Intel<sup>®</sup> VTune™ Amplifier for Systems, GDB, WinDBG plug-in, and Intel® System Debugger
- [ASSET InterTech\\* SourcePoint\\* for Intel](http://www.asset-intertech.com/Products/SourcePoint/SourcePoint-for-Intel.aspx)
- [Lauterbach\\* TRACE32\\*](http://www.lauterbach.com/frames.html?icratom.html?_)
- simple-pt -- standalone Linux PT tool
- libipt decoder

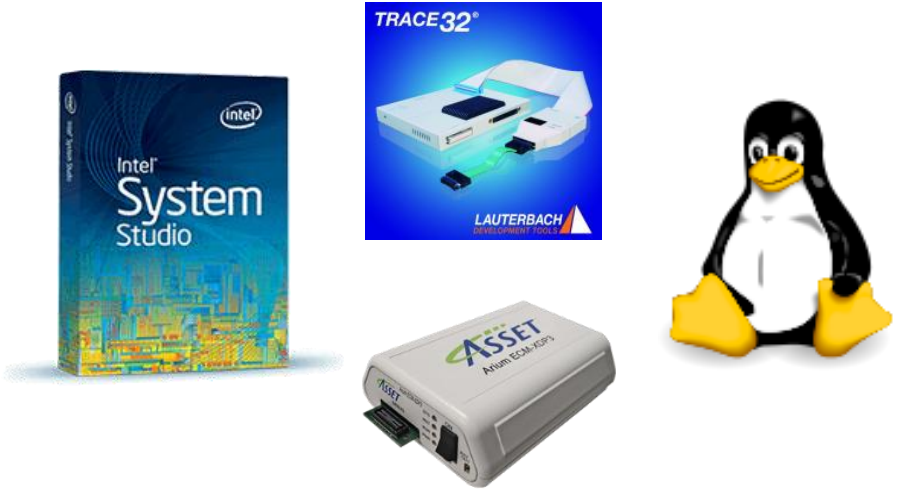

• Also, Intel<sup>®</sup> Platform Analysis Library (Intel® PAL) provides libraries for trace decode and control flow reconstruction, to ease development of Intel PTenabled tools

# Summary

- Processor Trace available today on  $5<sup>th</sup>$ + gen Intel Core CPUs
- Integrated in Linux perf 4.1/4.3 and gdb 7.10
- Provides rich data on program execution
- References:
	- Perf PT overview<https://lwn.net/Articles/649576/>
	- libipt decoding library for writing own processing tools <https://github.com/01org/processor-trace>
	- gdb with PT support: in gdb 7.10 with libipt on kernel 4.1+
	- simple-pt https://github.com/andikleen/simple-pt

# Backup

## perf script raw output

- % perf record –e intel\_pt//u ls
- % perf script -F time,comm,cpu,sym,dso,ip,srcline

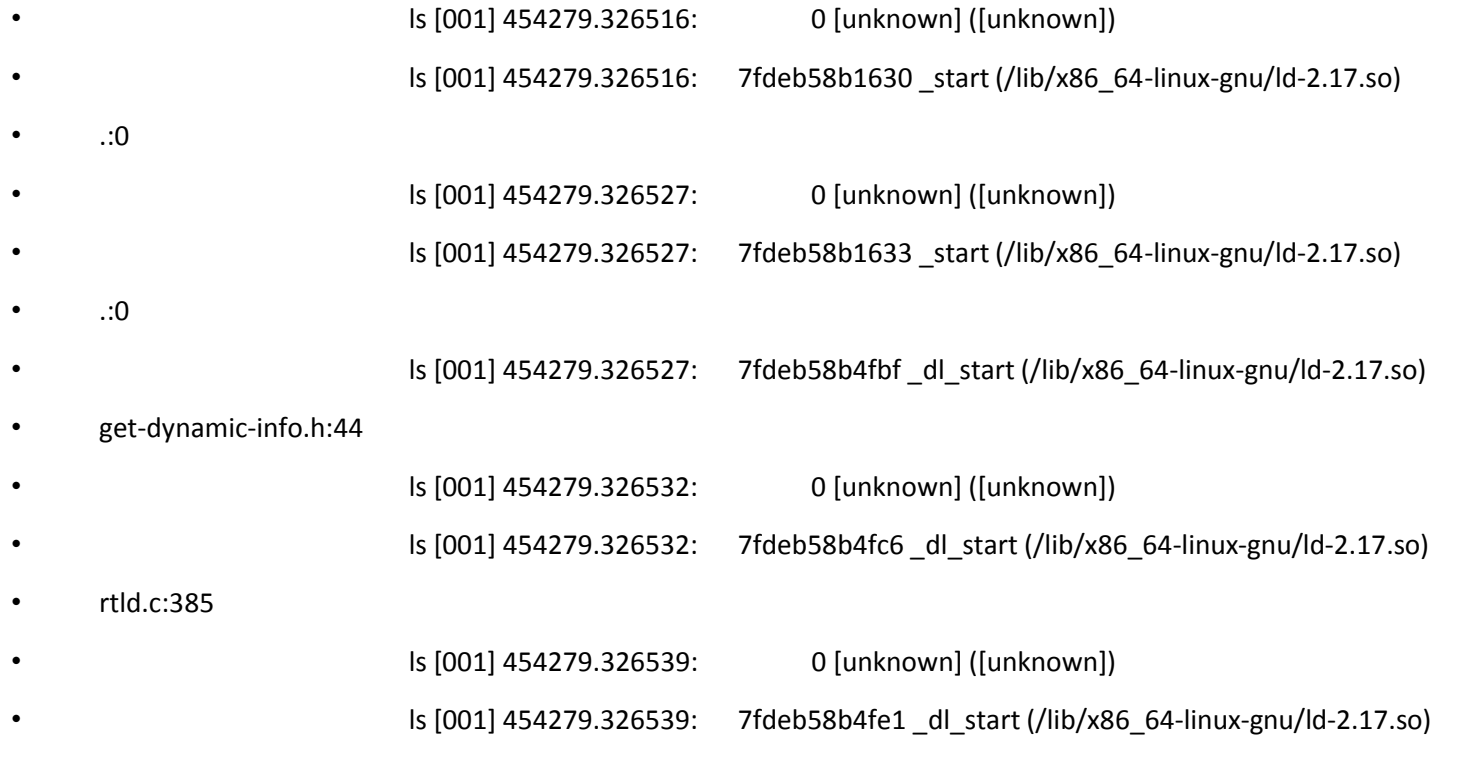

 $\cdot$  rtld.c:414

# Perf Output Options: Histogram Report

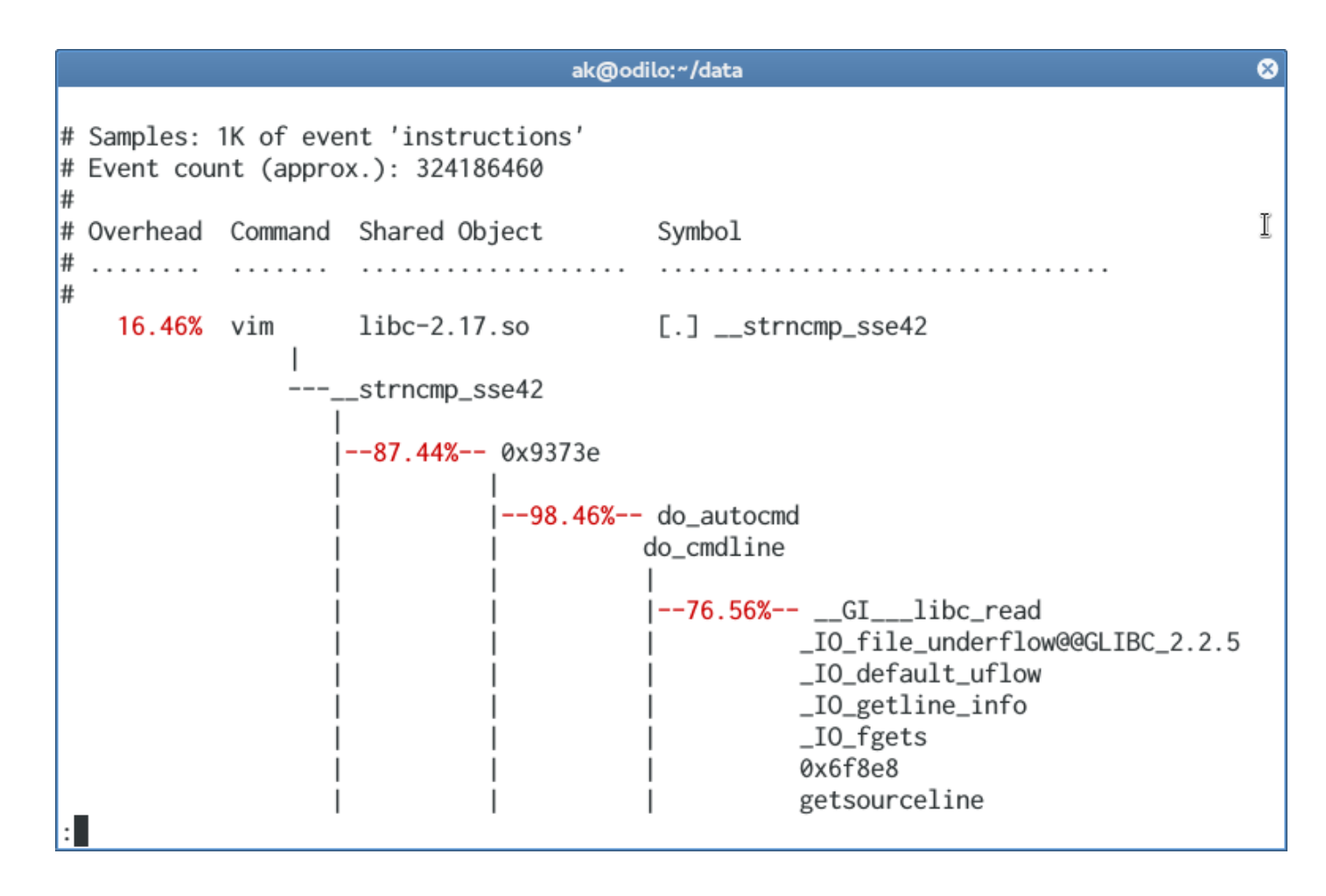

• Supports highfrequency exact sampling

# Perf Output Options: Raw Dump

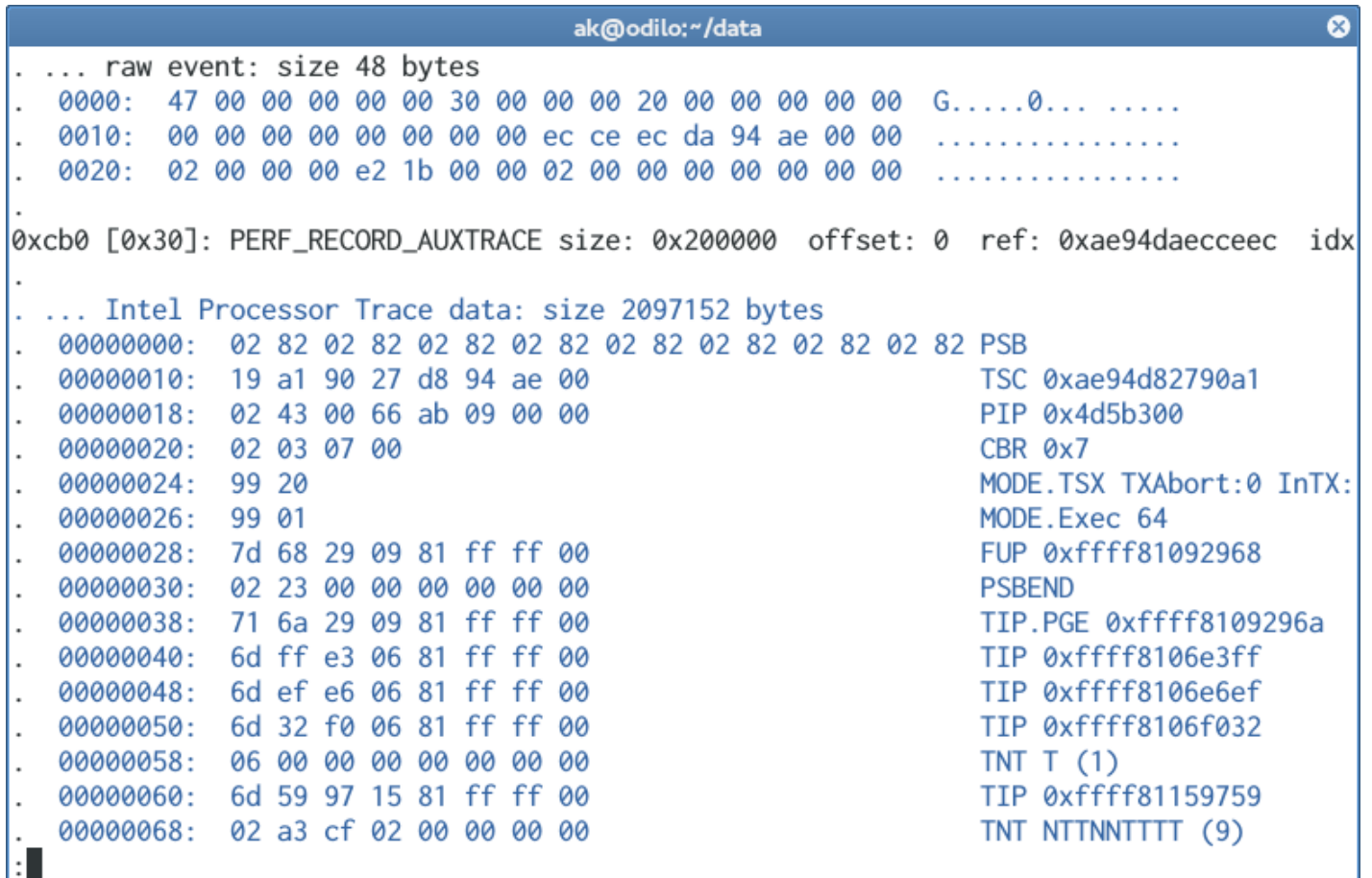